**AutoCAD X64 [April-2022]**

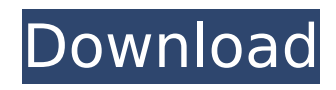

### **AutoCAD Crack+ License Key [Latest]**

This article discusses various types of AutoCAD tutorials, outlines the different features of the software, and provides links to AutoCAD tutorials and books. Contents General An AutoCAD tutorial is a tutorial designed to teach users how to work with AutoCAD software. Many AutoCAD tutorials are also available online and these are the primary source for the information provided in this article. This article discusses various types of AutoCAD tutorials, outlines the different features of the software, and provides links to AutoCAD tutorials and books. 1. The AutoCAD Roles Many AutoCAD tutorials assume a certain level of AutoCAD familiarity. For example, if you want to learn about the Grid system, you need to be aware of how to create, modify, and interact with the grids in a drawing. You also need to know how to zoom and pan in a drawing, how to create objects, and what the mouse does. You may also have other AutoCAD tasks that you want to complete. For example, a while ago you may have needed to draw a street and house on a drawing, and you would have learned how to place objects, how to create and modify lines, and what to do with lines and objects. If you wanted to learn more about how to make and edit lines, then you would have learned how to create a line and how to rotate and bend lines. Depending on the type of AutoCAD tutorial, you may be expected to accomplish a specific task. For example, in the video tutorial series, you might be expected to create a line, create and modify objects, and then draw a house and street. A text-only tutorial might ask you to read a block of text and then to find the commands that can be entered into the command window to achieve the result. 2. The Styles The style of the tutorial is not necessarily important, but there are four general styles that you may see in AutoCAD tutorials. These styles are: I prefer to read AutoCAD tutorials that start with an example. If you see an example, you may want to try it yourself to determine if you have done the tutorial correctly or if you need more practice. For example, if you are trying to draw a line and you make a mistake, you may want to view an example of how to draw a line. The following is a brief description of the four general styles:

#### **AutoCAD Crack+ With License Code [Mac/Win]**

The Autodesk Exchange App store Autodesk Exchange App store provides companies with the ability to make high-quality, cross-platform apps on all major operating systems using their existing AutoCAD and BIM design assets. Autodesk Vault A cloud based platform for the secure management and sharing of information across organizations. Vault offers many options for managing data and improving collaboration between teams. Infrastructure AutoCAD is built on top of a distributed computer model. Data is stored on the hard disk of the computer where it was created, and not on the host computer itself. Data are stored in their native file formats (.dwg,.dxf, etc.) and can be viewed on AutoCAD, and any other Windows application that can open.dwg,.dxf,.dwt and.pdf files. AutoCAD stores an.adm file on a computer and uses this file to store the window positions of all drawings and scales for the current session. AutoCAD is compatible with Windows XP, Windows Vista, and Windows 7 and later, and can be used to open a drawing stored in any of these operating systems. AutoCAD is a 32-bit application and requires a 64-bit Windows operating system to run. However, it supports the use of a 32-bit AutoCAD viewer when using a 32-bit AutoCAD version. AutoCAD runs only on Microsoft Windows operating systems. On most versions, AutoCAD is installed as a 32-bit application. On Windows Vista and Windows 7, it is the default operating system as the 64-bit version of Windows is not available in the OEM pre-installation. AutoCAD is available as a download and as a bundled product (i.e. Microsoft Office 2010) for the Macintosh. It is also available as a bundled version of AutoCAD LT. Network capabilities Network connections are supported through the Local Area Network (LAN) protocol. Although directly connected to the network, AutoCAD is not designed to be a network-ready application. The user interface is designed so that the user can start an editing session on one workstation and continue the session on another, if necessary. However, all network files are stored in the user's local file system, and therefore, they cannot be shared across networks. AutoCAD does support file sharing using the Microsoft Network Server protocol. In addition to Local Area Network (LAN) connectivity, it also supports Dynamic Host Configuration ca3bfb1094

### **AutoCAD**

Enter the following information in the keygen: - FIRST NAME: [username] - LAST NAME: [username] - SURNAME: [username] - EMAIL: [username] - PASSWORD: [username] - SUBJECT: [username] - DIRECTIVE: [username] - EXAMINATION DIRECTIVE: [username] The generation of the key - Download the file - Unpack the archive - Run the keygen - Make the backup copy (that's it) You have now installed Autodesk How to use the cracks Autodesk products will have a crack, a new release of the crack you are currently running will be on the web site of Autodesk. The crack is an updated keygen. Autodesk products will have a crack, a new release of the crack you are currently running will be on the web site of Autodesk. The crack is an updated keygen. Ask HN: Any good online stock market game for me and my 7 year old? kaushikray I don't know the answer to this one, but my wife and I are looking for a simple online stock market game for my 7 year old (he is away from home attending boarding school), that he can play while I am at work. (Specifically, we want a game that we can use for some basic games like Blackjack, Online poker, and Roulette.)His school currently uses a proprietary software and we don't have the account and access to the system. ====== bennyg Never played this one but my mom has that game, it's called Stock Smash. Looks like it's a similar concept to Moneyball. It's worth a shot, you can give it a playtest: ------ mooism2 There are several web sites that give free online stock markets to people. They don't necessarily focus on Blackjack and Poker though. ------ noodle i believe theres one on google chrome, that someone just posted a link to here. try it out and let us know if it does what you need. ------ kaushikray I just came across this one: I have always thought about writing a

# **What's New in the AutoCAD?**

Dynamic Axis Overlay: Your 2D and 3D axis can move relative to each other with changes in your model. You can also independently adjust the length of each axis without changing the other. We've added support for adding small multimaterial parts. Just select the small multi-material shape part in your drawing, right-click on it, and choose Add, and then follow the prompts to add the part. On a related note, you can now add small multi-material faces, edges, and parts as well, which makes it even easier to create small multi-material geometry. Added new multi-material set style options that allow you to select multiple set styles, and select a set style only for new or previously-created set styles. You can now use the preferred name or number of faces to annotate your parts, and the AutoCAD command to identify this annotation with a custom annotation font and fill color. Added new options to let you set different annotations that appear for different shapes, and define the appearance of these annotations. You can now edit the position and rotation of annotation marks. Added new editing and formatting commands for annotation marks that allow you to view and edit an annotation in the Object Annotation panel. You can now add selected objects to the Shared Annotation Stencil. You can now sync annotations to your

3D model. Added new options for customizing annotation text. Added the option to enable the Python Script Console when you open a drawing or annotation. You can now choose from more than one context menu. You can select multiple drawings in a folder, and the context menu shows all the drawings. This makes it easier to open multiple drawings simultaneously. Enhanced the process of filtering annotations to include set style filters, which filter by style and style name. You can now select a group of annotations and perform operations on all of them at once. You can now export annotations in a variety of formats, including PDF, EPS, SVG, and XAML. Added the option to make the drawing area semi-transparent. You can now create or open an annotation session to create all the annotations you need for a project in a single drawing session. You can now use the Modify" command to automatically synchronize your

# **System Requirements:**

OS: Windows 10, Windows 8.1, Windows 8, Windows 7, Windows Vista, Windows XP Service Pack 3, Windows Server 2008 R2 Service Pack 1, Windows Server 2008 Service Pack 2. Windows: Supported OS: Windows 10, Windows 8.1, Windows 8, Windows 7, Windows Vista, Windows XP Service Pack 3, Windows Server 2008 R2 Service Pack 1, Windows Server 2008 Service Pack 2. Intel i5/i3/i7 CPU, 2.8 GHz or faster (Windows); 4.0 GHz or faster (mac

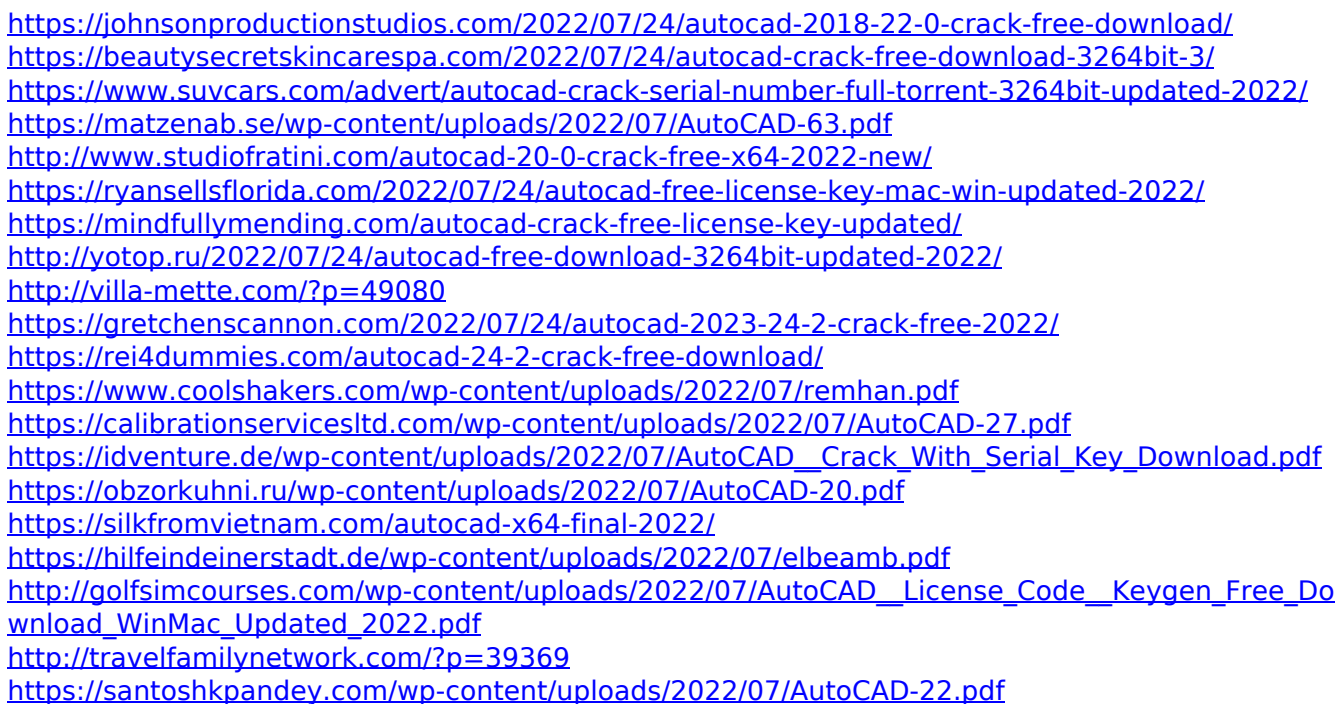